# Concurrent Programming

Real-Time Systems, Lecture 2

Martina Maggio

18 January 2018

Lund University, Department of Automatic Control <www.control.lth.se/course/FRTN01> [Real-Time Control System: Chapter 3]

1. [Implementation Alternatives](#page-2-0)

- 2. [Concurrent Programming](#page-9-0)
- 2.1 [The need for synchronization](#page-13-0)
- 2.2 [Processes and threads](#page-15-0)
- 2.3 [Implementation](#page-25-0)

# <span id="page-2-0"></span>[Implementation Alternatives](#page-2-0)

Historically, controllers have been implemented in many ways:

- mechanical techniques;
- discrete analog electronics;
- discrete digital electronics.

These techniques are no longer used in industrial practice.

## Current Implementation Alternatives

Performance, Power, Efficiency Performance, Power, Efficiency General Purpose Processors

(Multicores, Manycores)

Special Purpose Processors

(Microcontrollers, Digital Signal Processors)

Programmable Hardware

(Field Programmable Gate Arrays)

Application Specific Integrated Circuits System on Chip

Flexibility

- A small and cheap "computer on a chip".
	- In 2015, 8-bit microcontrollers cost \$0.311 (1,000 units), 16-bit \$0.385 (1,000 units), and 32-bit \$0.378 (1,000 units but at \$0.35 for  $(5,000)^1$ .
	- A typical home in a developed country is likely to have 4 general-purpose microprocessors and more than 35 microcontrollers.
	- A typical mid-range automobile has at least 30 microcontrollers.
- Contains: a processor core, memory and input/output peripherals.

 $1$ Numbers from https://en.wikipedia.org/wiki/Microcontroller and http://www.icinsights.com/news/bulletins/MCU-Market-On-Migration -Path-To-32bit-And-ARMbased-Devices/.

- Limited program memory.
- Limited data memory.
- Optimized interrupt latency:
	- main program and interrupt handlers;
	- (periodic) timers;
	- periodic controllers implemented in (timers) interrupt handlers;
	- limited amount of timers.
- Large amount of memory on chip.
- External memory available.
- Real-time kernel supporting multiple threads (and concurrent programming).
- $\bullet$  Single computing entity with two or more processor cores<sup>2</sup>.
- Shared memory, tasks running on each of the cores can access data. Shared cashes, partitioned cashes or separate ones.
- Concurrency should be taken into account.

 $2$ Multicores typically have from 2 to 16 cores, many-cores exceed 16 cores, see http://www.argondesign.com/news/2012/sep/11/multicore-many-core.

# <span id="page-9-0"></span>[Concurrent Programming](#page-9-0)

### Concurrency is not parallelism<sup>3</sup>:

when people hear the word concurrency they often think of parallelism, a related but quite distinct concept. In programming, concurrency is the composition of independently executing processes, while parallelism is the simultaneous execution of (possibly related) computations.

<sup>3</sup>http://blog.golang.org/concurrency-is-not-parallelism, http://vimeo.com/49718712

Concurrent execution can take three different forms:

- (1) Multiprogramming: the processes multiplex their execution on a single processor
- (2) Multiprocessing: the processes multiplex their execution on tightly coupled processors (processors sharing memory)
- (3) Distributed processing: the processes multiplex their execution on loosely coupled processors (not sharing memory)

Concurrency, or logical parallelism: (1); Parallelism: (2) and (3)

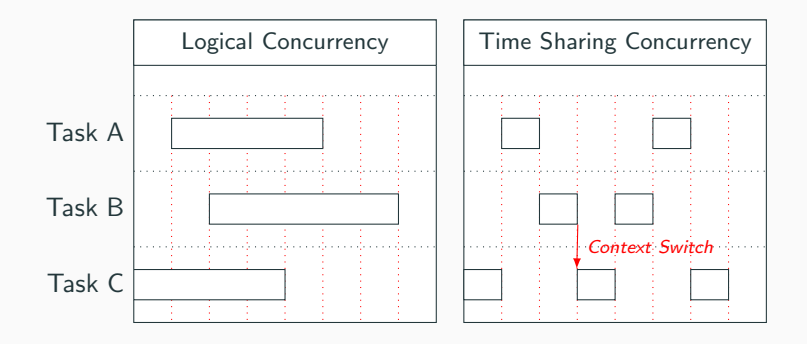

- <span id="page-13-0"></span>• Real-Time Operating Systems (RTOS)
	- Sequential Languages (like C) with real-time primitives
	- Real-Time kernel for process handling
- Real-Time Programming Languages (like Ada)
	- The language itself or its runtime kernel provides the functionality of a real-time kernel

Real-Time Programming requires:

- Notion of processes
- Process synchronization
- Inter-process communication (IPC)

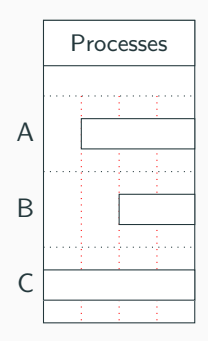

### <span id="page-15-0"></span>• Shared address space:

it means that all the processes can access variables that are global in the address space (requires some care),

lightweight processes or **threads**:

less status information, less switching overhead

### • Separate address space:

it needs explicit ways to handle data that should be shared among the running processes (for example message passing)

### Processes vs Threads

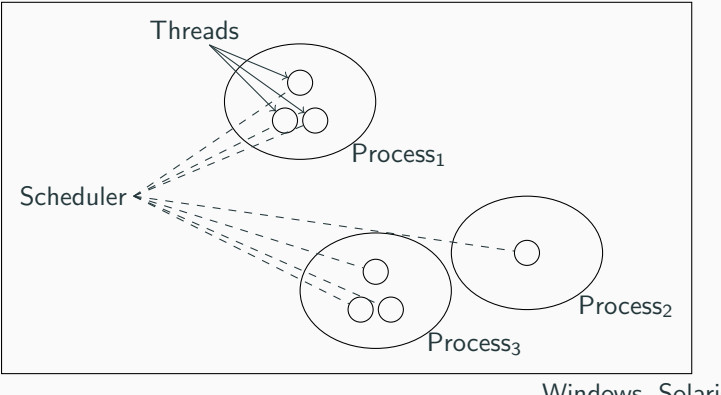

Windows, Solaris, ...

Some opearting systems like Windows provide support for threads within processes. Linux does not differentiate between processes and threads.

### Process States

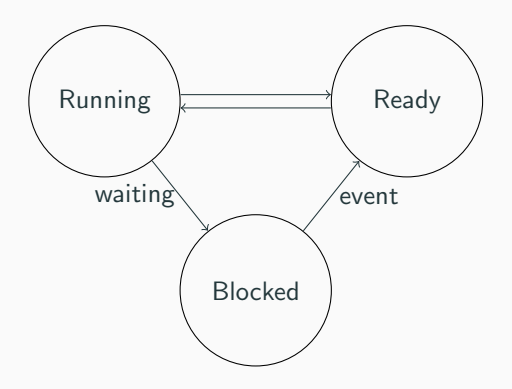

- Ready The process is ready to execute.
- Running The process is currently executing.
- Blocked The process is waiting for an event.

A context switch takes place when the system changes the running process (thread). The context of the process that is currently occupying the processor is **stored** and the context of the new process to run is restored.

The context consists in:

- the stack:
- the content of the programmable registers;
- the content of the status registers.

Each process is assigned a **priority** number that reflects the importance of its execution demands. The interval of possible priorities can vary, and they can be ordered from low numbers to high or from high numbers to low.

- STORK: low priority number  $=$  high priority (range 1 to max integer)
- Java: high priority number  $=$  high priority  $(range 1 to 10)$
- Linux: high priority number  $=$  high priority (range 0, 1–99 and 100 depending on the scheduler)

Processes that are ready to execute are stored in the ready queue according to their priorities.

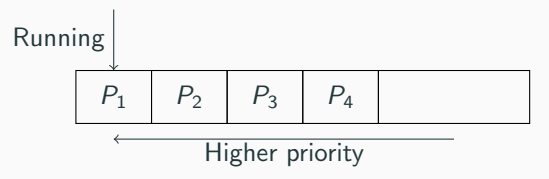

Two alternatives:

• global scheduling: a single ready queue with running processes.

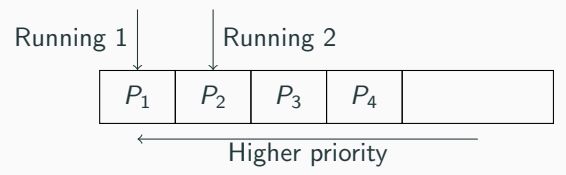

- partitioned scheduling:
	- one ordinary ready queue per core;
	- often combined with the possibility to move (migrate) processes.

## Preemption

A change in the ready queue may lead to a context switch. If the change (insertion, removal) results in a different process being the first in queue, the context switch takes place. Depending on the scheduler, this can happen in different ways:

- **preemptive** scheduling: the context switch takes place immediately (the running process is preempted), it happens in most real-time operating systems and languages (STORK, Java);
- non-preemptive scheduling: the running process continues until it voluntarily releases the processor, then the context switch takes place;
- **preemption-point** based scheduling: the running process continues until it reaches a preemption point, then the context switch takes place, it was the case in early versions of Linux (no preemption in kernel mode).

Assigning priorities is non-trivial, requires global knowledge. Two ways:

• ad hoc rules:

important time requirements  $\implies$  high priority time consuming computations  $\implies$  low priority conflicts, no guarantees;

• scheduling theory:

often it is easier to assign deadlines than priorities.

Priority-based scheduling is fixed-priority, the priority of a process is fixed a priori. It may be better to have systems where it is the closeness to a deadline to decide which process should be executed: earliest deadline first (EDF) scheduling. The deadline can then be viewed as a dynamic priority that changes as the time proceeds (still unusual in commercial systems).

<span id="page-25-0"></span>A process consists of:

- the code to be executed: in Java this is the run method;
- a stack:

local variables of the process, arguments and local variables of procedures called by the process, (when suspended) storage space for the values of the programmable registers and program counter;

• a process record (process control block, task control block): administrative information, priority, a pointer to the code of the process, a pointer to the stack of the process, etc.

## Memory Organization

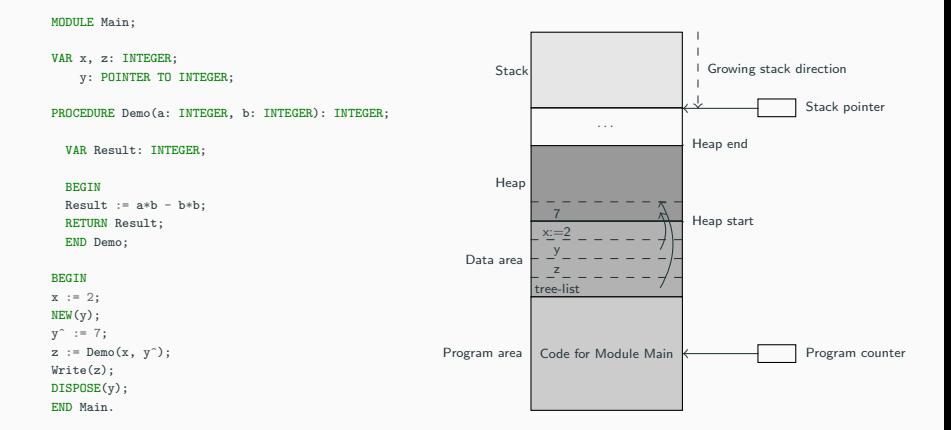

When the Demo procedure is called, a stack frame is created and the parameters and the return value and address are given stack space. When the function executes, it can allocate local variables in the stack. When the procedure is terminated, the stack is cleared, the return values is returned and the program counter is set to the return address.

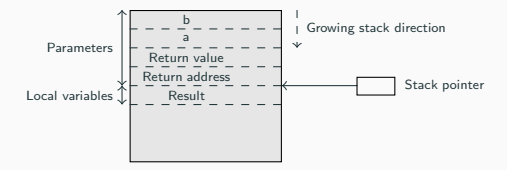

## [STORK] Memory Organization: Concurrency

#### Process A is executing Process B is suspended Growing stack direction  $\mathbf{I}$ Stack MODULE Main; Heap end (\* Process \*) PROCEDURE ProcessA(); (\* Local variable declarations \*) **BEGIN** LOOP Code for ProcessA; END; Heap END ProcessA; Process B Stack Process B (\* Process \*) PROCEDURE ProcessB(); (\* Local variable declarations \*) Process A Stack BEGIN Stack pointer Process A LOOP Heap start Code for ProcessB; Global data area END; END ProcessB; (\* Global variable declarations \*) **BEGIN** Program area Code for Module Main **K** Program counter (\* Code for creating process A and B \*) Wait statement; END Main.

## [STORK] Process

#### TYPE

```
PROCESS = ADDRESS:
ProcessRef = POINTER TO ProcessRec;
Queue = POINTER TO QueueRec;
QueueRec = RECORD
 succ, pred : ProcessRef;
 priority : Cardinal;
 nextTime : Time;
END;
ProcessRec = RECORD
 head : QueueRec;
 procv : PROCESS:
 timer : CARDINAL;
 stack : ADDRESS;
 stackSize : CARDINAL;
END;
                                                           succ
                                                          pred
                                                     head:
                                                     ProcessRec
                                                         QueueRec
                                                     procv
                                                     timer
                                                     stack
                                                     stackSize
                                                                          . . .
                                                                          stackpointer
                                                                          . . .
                                                                         Modula2 record
```
In the global data area, there are two pointers: ReadyQueue (pointer to a double linked list of processes that are ready to run) and running (pointer to the currently running process). For each process:

- pointers part of head (QueueRec): successor and predecessor;
- procy points to the Modula2 process record;
- timer is used for round robin slicing.

## [STORK] Process Creation

```
Procedure CreateProcess(proced: PROC, memReq: CARDINAL,
                        name: ARRAY OF CHAR);
```
#### BEGIN

```
CreateProcess(ProcessA, 2000, "Process A");
 CreateProcess(ProcessB, 2000, "Process B");
  ...
END Main.
```
- Creates a process from the procedure proced;
- memReq: maximum memory bytes required by the process stack;
- name: used for debugging purposes.

The call initializes the process record, creates the process calling the Modula-2 primitive NEWPROCESS, allocates memory on the heap, set the process priority to 1 (highest priority), and insert the process into the ReadyQueue.

Initiated by a call to Schedule

- directly by the running procedure;
- from within an interrupt handler.

It happens when:

- the running process voluntarily releases the CPU;
- the running process performs an operation that may cause a blocked process to become ready;
- an interrupt has occurred, which may have caused a blocked process to become ready.

## [STORK] Schedule

### Operations:

- interrupts are disabled;
- the actual context switch takes place in the Modula-2 primitive TRANSFER
- using the Modula-2 process record pointer as argument;
- interrupts are enabled again.

TRANSFER is entered in the context of one process and left in the context of another process.

#### PROCEDURE Schedule;

#### VAR

oldRunning : ProcessRef; oldDisable : InterruptMask;

#### **BEGIN**

```
oldDisable := Disable(); (* Disable interrupts *)
 IF ReadyQueue^.succ <> Running THEN
   oldRunning := Running;
   Running := ReadyQueue^.succ;
   TRANSFER(oldRunning^.procv, Running^.procv);
 END;
 Reenable(oldDisable);
END Schedule;
```
Operations performed by the TRANSFER procedure:

- Saving: the state of the processor immediately before the switch is saved on the stack of the suspended process;
- **Switching**: the context switch operations
	- the value of the stack pointer is stored in the process record of the suspended process,
	- the stack pointer is set to the value that is stored in the process secord of the new process;
- Restoring: the state of the resumed process is restored (popped from its stack).

Many new architectures support hyperthreading:

- the processor registers are duplicated;
- one set of registers is used for the thread currently being executed, the other set (in case of two hyperthreads) is used for the thread that is next to be executed (next-highest priority);
- when context switching between these two, no need for saving and restoring the context;
- the processor only need to change the set of registers that it operates upon, which takes substantially less time.

Three possibilities:

- Ahead-Of-Time (AOT) compilation
	- java or java bytecode to native code
	- java or java bytecode to intermediate language (C)
- Java Virtual Machine (JVM)
	- as a process in an existing OS (green thread model: the thread are handled internally by the JVM – vs – native thread model: the java threads are mapped onto the threads of the operating system)
	- executing on an empty machine (green thread model)
- direct hardware support (for example throug micro-code)
- Ahead-Of-Time compilation works essentially as STORK.
- JVM with native thread model:
	- each java thread is executed by a native thread,
	- similar to what seen for STORK.
- JVM with green thread model:
	- threads are abstractions inside the JVM,
	- the JVM holds within the thread objects all information related to threads (the thread's stack, the current instruction, bookkeeping information),
	- the JVM performs context switching between threads by saving and restoring the contexts,
	- the JVM program counter points at the current instruction of the running thread,
	- the global program counter points at the current instruction of the JVM.

A thread can be created in two ways:

- by defining a class that extends (inherits from) the Thread class,
- by defining a class that implements the runnable interface (defines a run method).

The run method contains the code that the thread executes. The thread is started by a call to the start method.

```
public class MyThread extends Thread {
 public void run() {
   // Here goes the code to be executed
 }
}
```

```
Thread Start:
MyThread m = new MyThread();
m.start();
```
Used when the object needs to extend some other class than Thread

```
public class MyClass extends MySuperClass implements Runnable {
  public void run() {
    // Here goes the code to be executed
 }
}
          Thread Start:
           MvClass m = new MvClass():
           Thread t = new Thread(m);
           t.start();
```
Drawback: non-static thread methods are not directly accessible inside the run method.

## [JAVA] Thread Creation: threads as variables

```
public class MyThread extends Thread {
  MyClass owner;
  public MyThread(MyClass m) {
    owner = m;}
  public void run() {
    // Here goes the code to be executed
  }
}
public class MyClass extends MySuperClass {
  MyThread t;
  public MyClass() {
    t = new MyThread(this);}
  public void start() {
    t.start();
  }
}
```
Makes it possible for an active object to contain multiple threads. The thread has a reference to the owner (not elegant).  $39$ 

## [JAVA] Thread Creation: threads as an inner class

```
public class MyClass extends MySuperClass {
  MyThread t:
```

```
class MyThread extends Thread {
   public void run() {
      // Here goes the code to be executed
    }
 }
 public MyClass() {
   t = new MyThread();
 }
 public void start() {
   t.start();
 }
}
```
No owner reference needed. MyThread has direct access to variables and methods of MyClass. The inner class is anonymous.

A new thread inherits the priority of the creating thread. The default priority is NORM PRIORITY equal to 5. Thread priorities can be changed calling the nonstatic Thread method setPriority.

```
public class MyClass implements Runnable {
  public void run() {
    Thread t = Thread.currentThread():
    t.setPriority(10);
    // Here goes the code to be executed
 }
}
```
The static currentThread method is used to get a reference to thread of MyClass.

A thread terminates when the run method terminates. To stop a thread from some other thread it is possible to use a flag.

```
public class MyClass implements Runnable {
  boolean doIt = true;
  public void run() {
    while (doIt) {
      // Here goes the code to be executed periodically
    }
 }
}
```
The thread is stopped by setting the doIt flag to false, either directly or providing some access method provided by MyClass. Sleeping threads will not terminate immediately.

Four scheduling classes (schedulers):

- SCHED OTHER (previously called SCHED NORMAL)
	- default scheduler
	- from 2.6.23 based on the Completely Fair Scheduler (CFS)
	- not a real-time scheduler
	- round robin-based
	- fairness and efficiency are major design goals
	- tradeoff between low lantecy (for example for input/output bound processes) and high throughput (for example for compute bound processes)
	- threads scheduled with this scheduler have priority 0

Four scheduling classes (schedulers):

- SCHED RR
	- round robin
	- real-time scheduler
	- threads scheduled with this scheduler have priority always higher than threads scheduled with SCHED NORMAL
	- increasing priorities from 1 to 99
	- after a quantum the thread releases the CPU to the scheduler and the scheduler assigns it to the highest priority ready thread
- SCHED FIFO
	- works as SCHED RR but the thread does not release the CPU until termination

Four scheduling classes (schedulers):

- SCHED DEADLINE
	- added in Linux 3.14 (as a result of the EU project ACTORS led by Ericsson in Lund and with the Department of Automatic Control as partner)
	- Earliest-Deadline First scheduler
	- support for CPU reservations
	- threads scheduled with this scheduler have priority 100 (highest) "if any SCHED DEADLINE thread is runnable, it will preempt any thread scheduled under one of the other policies"<sup>4</sup>

<sup>4</sup>http://man7.org/linux/man-pages/man7/sched.7.html